# The minted package: Highlighted source code in  $\mathbb{F}\mathrm{F}\mathrm{F}\mathrm{X}^*$

Konrad Rudolph konrad\_rudolph@madrat.net

2010/01/13

#### Abstract

minted is a package that facilitates expressive syntax highlighting using the powerful Pygments library. The package also provides options to customize the highlighted source code output.

## Contents

## 1 Introduction

minted is a package that allows formatting source code in LAT<sub>E</sub>X. For example:

```
\begin{minted}{language}
  code
\end{minted}
```
will highlight a piece of code in a chosen language. The display can be customized by a number of arguments and colour schemes.

Unlike some other packages, most notably listings, minted requires the installation of an additional software, Pygments. This may seem like a disadvantage but there are advantages, as well:

Pygments provides far superior syntax highlighting compared to conventional packages. For example, listings basically only highlights strings, comments and keywords. Pygments, on the other hand, can be completely customized to highlight any token kind the source language might support. This might include special formatting sequences inside strings, numbers, different kinds of identifiers and exotic constructs such as HTML tags.

Some languages make this especially desirable. Consider the following Ruby code as an extreme, but at the same time typical, example:

```
class Foo
    def init
        pi = Math::PI
        @var = "Pi is approx. #{pi}"
    end
```
#### **end**

<sup>∗</sup>This document corresponds to minted v0.1.5, last changed 2010/01/13.

Here we have four different colors for identifiers (five, if you count keywords) and escapes from inside strings, none of which pose a problem to Pygments.

Additionally, installing Pygments is actually incredibly easy (see the next section).

## 2 Installation

Pygments is written in Python so make sure that at least Python 2.6 is installed on you system:

```
$ python --version
Python 2.6.2
```
If that's not the case, you can download it from [the website](http://www.python.org/download/) or use your operating system's package manager.

You can then install Pygments using the following simple command:

```
$ sudo easy install Pygments
```
(If you've already got Pygments installed, be advised that minted requires at least version 1.2.)

## 3 Basic usage

## 3.1 Preliminary

Since minted makes calls to the outside world (i.e. Pygments), you need to tell the  $\Delta E$ FX processor about this by passing it the -shell-escape option or it won't allow such calls. In effect, instead of calling the processor like this:

```
$ latex input
```
you need to call it like this:

```
$ latex -shell-escape input
```
The same holds for other processors, such as pdflatex or xelatex.

#### 3.2 Formatting source code

minted Using minted is straightforward. For example, to highlight a Python source code, we might use the following code snippet (result on the right):

```
\begin{minted}{python}
def boring(args = None):
    pass
\end{minted}
                                      def boring(args = None):
                                          pass
```
Optionally, the environment accepts a number of options in key=value notation, which are described in more detail below.

\mint For one-line source codes, you can alternatively use a shorthand notation similar to \verb:

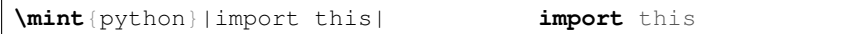

The complete syntax is  $\min\{\{options\}|\{\langle \rangle\}\}/code$ the code delimither /, like with \verb, can be almost any punctuation character. Again, this command supports a number of options described below.

\inputminted Finally, there's the comment \inputminted command to read and format whole files. Its syntax is \inputminted  $[\langle options \rangle]$  { $\{landaquqq$ e}} $\{ \{filename \} \}.$ 

#### 3.3 Using different styles

Instead of using the default style you may choose an another stylesheet provided \usemintedstyle by Pygments by its name. For example, this document uses the "trac" style. To do this, put the following into the prelude of your document:

#### **\usemintedstyle**{name}

To get a list of all available stylesheets, execute the following command on the command line:

\$ pygmentize -L styles

Creating own styles is also very easy. Just follow the instructions provided on the [website.](http://pygments.org/docs/styles/#creating-own-styles)

## 3.4 Supported languages

Pygments at the moment supports over 150 different programming languages, template languages and other markup languages. To see an exhaustive list of the currently supported languages, use the command

```
$ pygmentize -L lexers
```
## 4 Floated listings

listing minted provides the listing environment to wrap around a source code block. That way, the source code will be put into a floating box. You can also provide a \caption and a \label for such a listing in the usual way (that is, as for the table and figure environments):

```
\begin{listing}
  \mint{cl}/(car (cons 1 2))/
  \caption{Example of a listing.}
  \label{lst:example}
\end{listing}
Listing \ref{lst:example} contains an example of a listing.
  will yield:
```
(car (cons 1 2))

Listing 1: Example of a listing.

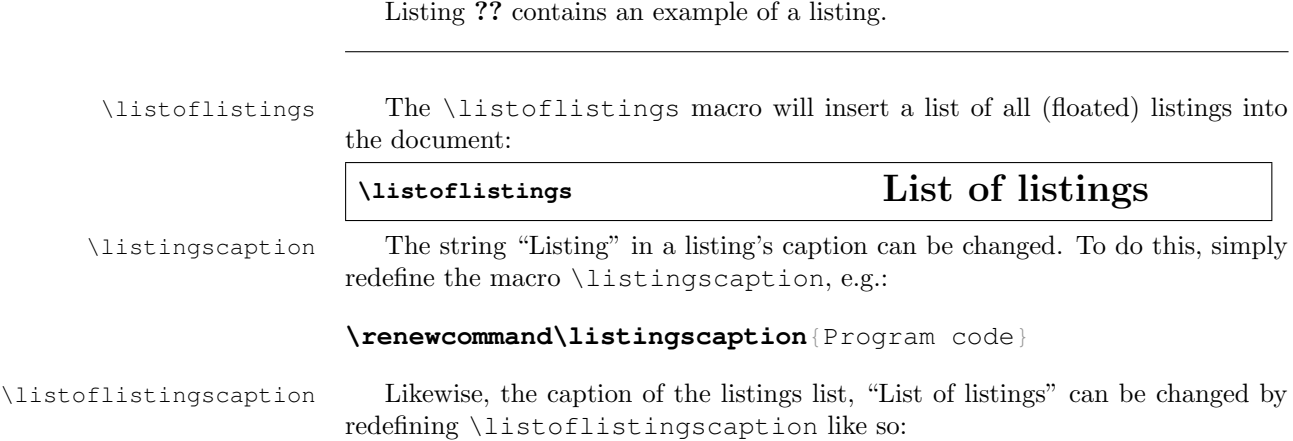

**\renewcommand\listoflistingscaption**{List of program codes}

# 5 Options

## 5.1 Usage

All minted highlight commands accept the same set of options. Options are specified as a comma-separated list of key=value pairs. For example, we can specify that the lines should be numbered:

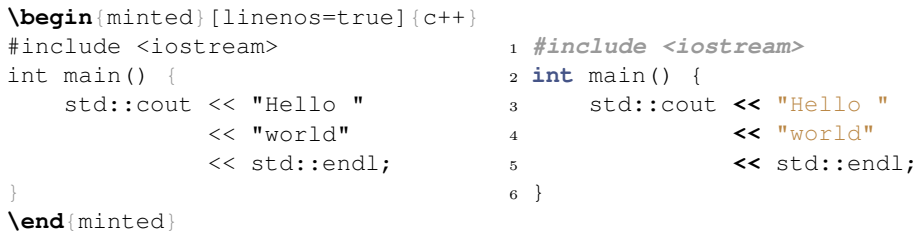

An option value of true may also be omitted entirely (including the "="). To customize the display of the line numbers further, override the \theFancyVerbLine command. Consult the fancyvrb documentation for details.

\mint accepts the same options:

**\mint**[linenos]{perl}|\$x**=**∼**/**foo**/**| <sup>1</sup> \$x**=**∼/foo/

Here's another example: we want to use the L<sup>A</sup>T<sub>E</sub>X math mode inside comments:

```
\begin{minted}[mathescape]{python}
# Returns $\sum_{i=1}ˆ{n}i$
def sum_from_one_to(n):
    r = range(1, n + 1)return sum(r)
\end{minted}
                                       # Returns \sum_{i=1}^n idef sum_from_one_to(n):
                                           r = range(1, n + 1)
                                           return sum(r)
```
To make your LATEX code more readable you might want to indent the code inside a minted environment. The option gobble removes these unnecessary whitespace characters from the output:

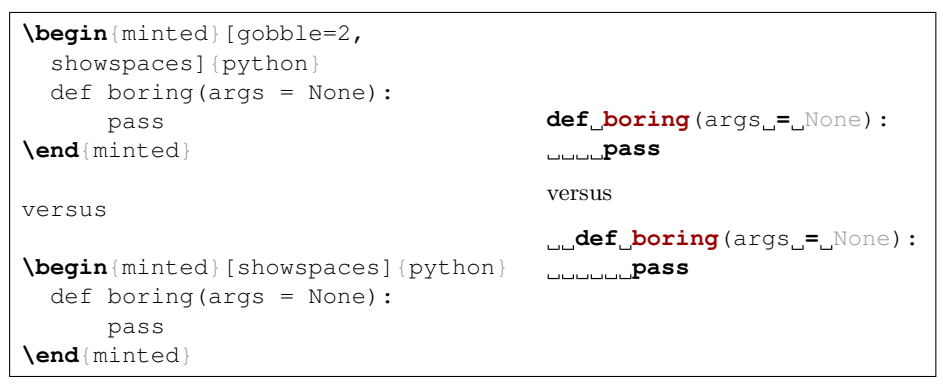

#### 5.2 Available options

Following is a full list of available options. For more detailed option descriptions please refer to the fancyvrb documentation, except where noted otherwise.

- baselinestretch (auto|dimension) : Value to use as for baselinestretch inside the listing (default: auto).
- bgcolor (string) : Background color of the listing (default: none). Notice that the value of this option must not be a color command. Instead, it must be a color name, given as a string, of a previously-defined color:

```
\definecolor{bg}{rgb}{0.9,0.9,0.9}
\begin{minted}[bgcolor=bg]{php}
<?php
 echo "Hello, $x";
?>
\end{minted}
                                     <?php
                                       echo "Hello, $x";
                                     ?>
```
firstline (integer) : First line to be shown (default: 1). All lines before that line are ignored and do not appear in the output.

firstnumber (auto|integer) : Line number of the first line (default: auto = 1).

frame (none|leftline|topline|bottomline|lines|single) : The type of frame to put around the source code listing (default: none).

framerule (dimension) : Width of the frame (default: 0.4pt).

framesep (dimension) : Distance between frame and content (default: \fboxsep).

gobble (integer) : Remove the first n characters from each input line (default: 0).

lastline (integer) : Last line to be shown (default: last line of input).

linenos (boolean) : Enables line numbers (default false).

- mathescape (boolean) : Enable LATEX math mode inside comments (default: false). Do not use spaces inside math mode – they will be rendered like other full-width verbatim spaces. Usage as in package listings.
- numberblanklines (boolean) : Enables or disables numbering of blank lines (default: true).
- numbersep (dimension) : Gap between numbers and start of line (default: 12pt).
- resetmargins (boolean) : Resets the left margin inside other environments (default: false).
- rulecolor (color command) : The color of the frame (default: black)
- samepage (boolean) : Forces the whole listing to appear on the same page, even if it doesn't fit (default: false).
- showspaces (boolean) : Enables visible spaces: visible spaces (default: false).

stepnumber (integer) : Interval at which line numbers appear (default: 1).

texcl (boolean) : Enables LATEX code inside comments (default: false). Usage as in package listings.

xleftmargin (dimension) : Indentation to add before the listing (default: 0).

xrightmargin (dimension) : Indentation to add after the listing (default: 0).

## 6 To do list

- Add check for pygmentize installation and version.
- Allow multiple stylesheets in one file.
- Allow quotes in fancyvrb arguments.

## 7 Implementation

#### 7.1 Option processing

\minted@resetoptions Reset options.

1 \newcommand\minted@resetoptions{}

\minted@defopt Define an option internally and register it with in the \minted@resetoptions command.

```
2 \newcommand\minted@defopt[1]{
3 \expandafter\def\expandafter\minted@resetoptions\expandafter{%
4 \minted@resetoptions
```
5 \@namedef{minted@opt@#1}{}}}

```
\minted@opt Actually use (i.e. read) an option value. Options are passed to \detokenize so
                           that \immediate\write18 will work properly.
                            6 \newcommand\minted@opt[1]{
                            7 \expandafter\detokenize%
                            8 \expandafter\expandafter\expandafter{\csname minted@opt@#1\endcsname}}
       \minted@define@opt Define a generic option with an optional default argument. If a key option is
                           specified without =value, the default is assumed.
                            9 \newcommand\minted@define@opt[3][]{
                           10 \minted@defopt{#2}
                           11 \ifthenelse{\equal{#1}{}}{
                           12 \define@key{minted@opt}{#2}{\@namedef{minted@opt@#2}{#3}}}
                           13 {\define@key{minted@opt}{#2}[#1]{\@namedef{minted@opt@#2}{#3}}}}
    \minted@define@switch Define an option switch (values are either true or false, and true may be
                           omitted, e.g. foobar is the same as foobar=true).
                           14 \newcommand\minted@define@switch[2]{
                           15 \minted@defopt{#1}
                           16 \define@booleankey{minted@opt}{#1}{
                           17 \@namedef{minted@opt@#1}{#2}}
                           18 {\@namedef{minted@opt@#1}{}}}
     \minted@define@extra Extra options are passed on to fancyvrb.
                           19 \minted@defopt{extra}
                           20 \newcommand\minted@define@extra[1]{
                           21 \define@key{minted@opt}{#1}{
                           22 \expandafter\def\expandafter\minted@opt@extra\expandafter{%
                           23 \minted@opt@extra, #1=##1} } }
inted@define@extra@switch Extra switch options are also passed on to fancyvrb.
                           24 \newcommand\minted@define@extra@switch[1]{
                           25 \define@booleankey{minted@opt}{#1}{
                           26 \expandafter\def\expandafter\minted@opt@extra\expandafter{%
                           27 \minted@opt@extra, #1} }
                           28 {\expandafter\def\expandafter\minted@opt@extra\expandafter{%
                           29 \minted@opt@extra, #1=false}}}
                           Actual option definitions.
                           30 \minted@define@switch{texcl}{-P texcomments}
                           31 \minted@define@switch{mathescape}{-P mathescape}
                           32 \minted@define@switch{linenos}{-P linenos}
                           33 \minted@define@opt{gobble}{-F gobble:n=#1}
                           34 \minted@define@opt{bgcolor}{#1}
                           35 \minted@define@extra{frame}
                           36 \minted@define@extra{framesep}
                           37 \minted@define@extra{framerule}
                           38 \minted@define@extra{rulecolor}
                           39 \minted@define@extra{numbersep}
                           40 \minted@define@extra{firstnumber}
                           41 \minted@define@extra{stepnumber}
                           42 \minted@define@extra{firstline}
```

```
43 \minted@define@extra{lastline}
```

```
44 \minted@define@extra{baselinestretch}
45 \minted@define@extra{xleftmargin}
46 \minted@define@extra{xrightmargin}
47 \minted@define@extra{fillcolor}
48 \minted@define@extra@switch{numberblanklines}
49 \minted@define@extra@switch{showspaces}
50 \minted@define@extra@switch{resetmargins}
51 \minted@define@extra@switch{samepage}
```
## 7.2 Internal helpers

```
\minted@bgbox Here, we define an environment that may be wrapped around a minted code to
                assign a background color.
```
First, we need to define a new save box.

\newsavebox{\minted@bgbox}

Now we can define de environment that captures a code fragment inside a minipage and applies a background color.

```
53 \newenvironment{minted@colorbg}[1]{
                         54 %\setlength{\fboxsep}{-\fboxrule}
                         55 \def\minted@bgcol{#1}
                         56 \noindent
                         57 \begin{lrbox}{\minted@bgbox}
                         58 \begin{minipage}{\linewidth-2\fboxsep}}
                         59 {\end{minipage}
                         60 \end{lrbox}%
                         61 \colorbox{\minted@bgcol}{\usebox{\minted@bgbox}}}
       \minted@savecode Save a code to be pygmentized to a file.
                         62 \newwrite\minted@code
                         63 \newcommand\minted@savecode[1]{
                         64 \immediate\openout\minted@code\jobname.pyg
                         65 \immediate\write\minted@code{#1}
                         66 \immediate\closeout\minted@code}
     \minted@pygmentize Pygmentize the file given as first argument (default: \jobname.pyg) using the
                         options provided.
                         67 \newcommand\minted@pygmentize[2][\jobname.pyg]{
                         68 \def\minted@cmd{pyqmentize -1 #2 -f latex -F tokenmerge
                         69 \minted@opt{gobble} \minted@opt{texcl} \minted@opt{mathescape}
                         70 \minted@opt{linenos} -P "verboptions=\minted@opt{extra}"
                         71 -o \jobname.out.pyg #1}
                         72 \immediate\write18{\minted@cmd}
                         73 \ifthenelse{\equal{\minted@opt@bgcolor}{}}{}
                         74 {\begin{minted@colorbg}{\minted@opt@bgcolor}}
                         75 \input{\jobname.out.pyg}
                         76 \ifthenelse{\equal{\minted@opt@bgcolor}{}}{}
                         77 {\end{minted@colorbg}}
                         78 \immediate\write18{rm \jobname.out.pyg}}
\minted@usedefaultstyle Include the default stylesheet.
                         79 \newcommand\minted@usedefaultstyle{\usemintedstyle{default}}
```
## 7.3 Public API

```
\usemintedstyle Include stylesheet.
```
\newcommand\usemintedstyle[1]{

- \renewcommand\minted@usedefaultstyle{}
- \immediate\write18{pygmentize -S #1 -f latex > \jobname.pyg}
- \input{\jobname.pyg}}

\mint Highlight a small piece of verbatim code. Usage:

\mint[options]{language}/code/

where / is an arbitrary delimiter, much like for  $\verb|verb|$  and fancyvrb's  $\verb|Verb|$ .

```
84 \newcommand\mint[3][]{
85 \DefineShortVerb{#3}
86 \minted@resetoptions
87 \setkeys{minted@opt}{#1}
88 \SaveVerb[aftersave={
89 \UndefineShortVerb{#3}
90 \minted@savecode{\FV@SV@minted@verb}
91 \minted@pygmentize{#2}
92 \immediate\write18{rm \jobname.pyg}}]{minted@verb}#3}
```
\minted Highlight a longer piece of code inside a verbatim environment. Usage:

```
\begin{minted}[options]{language}
      code
   \end{minted}
93 \newcommand\minted@proglang[1]{}
94 \newenvironment{minted}[2][]
95 {\VerbatimEnvironment
96 \renewcommand{\minted@proglang}[1]{#2}
97 \minted@resetoptions
98 \setkeys{minted@opt}{#1}
99 \begin{VerbatimOut}{\jobname.pyg}}%
100 {\end{VerbatimOut}
101 \minted@pygmentize{\minted@proglang{}}
102 \immediate\write18{rm \jobname.pyg}}
```
\inputminted Highlight an external source file. Usage:

\inputminted[options]{language}{path}

 \newcommand\inputminted[3][]{ \minted@resetoptions \setkeys{minted@opt}{#1} \minted@pygmentize[#3]{#2}}

## 7.4 Float support

listing Defines a new floating environment to use for floated listings.

```
107 \newfloat{listing}{h}{lol}
```
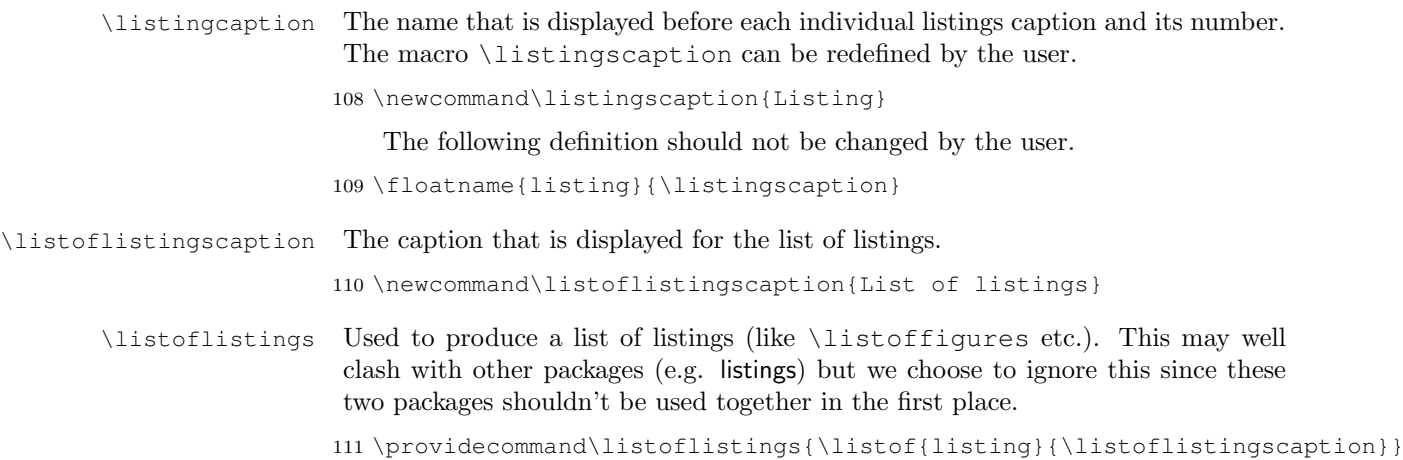

# 7.5 Epilogue

Load default stylesheet – but only if user has not yet loaded a custom stylesheet in the preamble.

```
112 \AtBeginDocument{
113 \minted@usedefaultstyle}
```
Check whether LaTeX was invoked with -shell-escape option.

```
114 \AtEndOfPackage{
115 \ifeof18\PackageError{minted}{You must invoke LaTeX with the
116 -shell-escape flag}
117 {Pass the -shell-escape flag to LaTeX. Refer to the minted.sty
118 documentation for more information.}\fi}
```